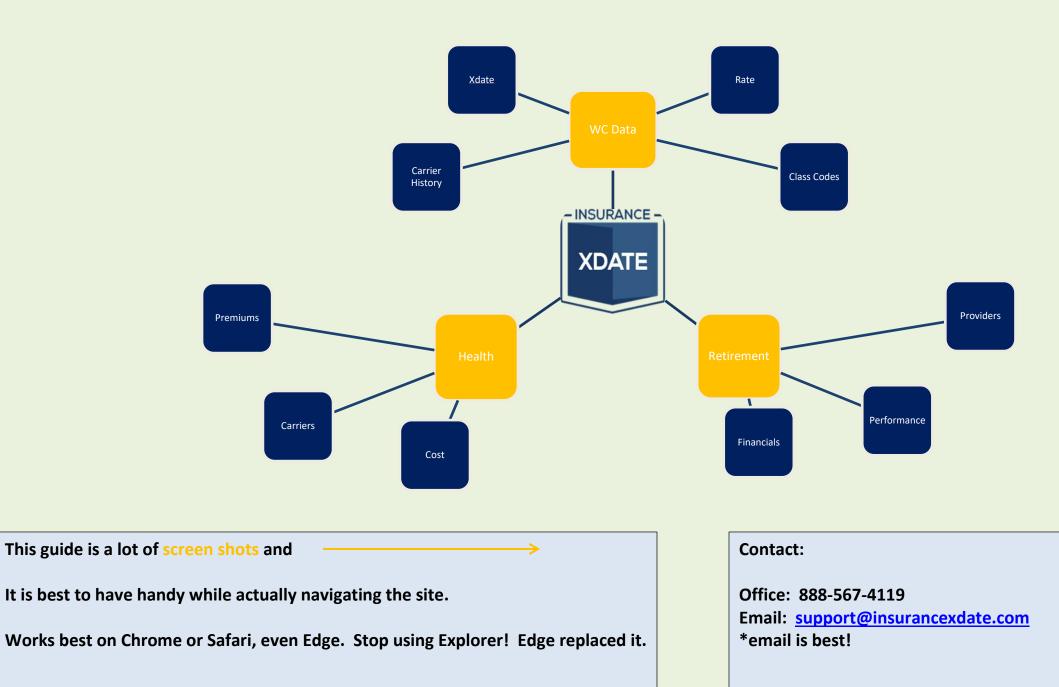

### **Table of Contents**

| Dashboard                                          |              |
|----------------------------------------------------|--------------|
| Health - Search Menu                               |              |
|                                                    |              |
| Health Search Results/List View                    |              |
| Health Details – Overview                          |              |
| Health Details – Features & Participation          | <del>,</del> |
| Health Details – Insurance Contracts               |              |
| Retirement - Search Menu                           |              |
| Retirement Search Results/List View                |              |
| Retirement Details – Overview                      |              |
|                                                    |              |
| Retirement Details – Financials                    |              |
| Retirement Details – Plan Features & Participation | 13           |
| Retirement Details – Provider Info                 | 14           |
| CRM Details – Notes & Flags                        | 1!           |
| CRM Details – Groups                               | 10           |
| Site Navigation Bar                                |              |
|                                                    |              |
| Settings                                           |              |

**Dashboard** 

WC & Benefit Data toggle switch

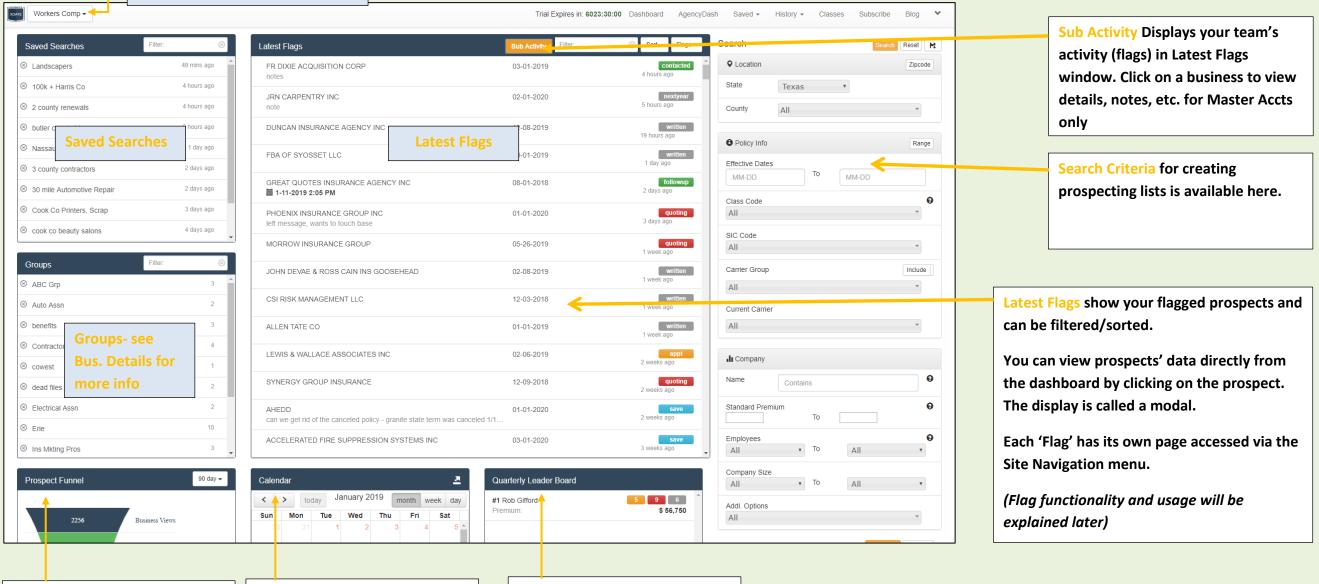

Prospect Funnel gives you a snap shot of your activity based on flagging companies Calendar Follow ups & appointments scheduled show up here **Quarterly Leader Board shows** the active pipeline of other Producers in the agency

### Health - Search Menu

#### **Plan Feature -**

- Target by type(s) of plan- Health, Life, Disability, etc.

#### **Active Participants -**

- Total within the org, not an individual coverage

### Carrier -

- Target by provider. (1/30/20-working to normalize names)

Premium -

- Total premium for all contracts in a plan

### Loss Ratio -

- A calculated field available when plans are experience rated

| Nevada               |   |       |       |
|----------------------|---|-------|-------|
| County               |   |       | Zipco |
| All                  |   |       |       |
| Plan Features        |   |       |       |
| All                  |   |       |       |
| Industry             |   |       |       |
| All                  |   |       |       |
| Active Participants: |   |       |       |
| 0                    | - | 00    |       |
|                      |   |       |       |
| Contract Type        |   |       |       |
| All                  |   |       |       |
| Carrier              |   |       |       |
| All                  |   |       |       |
| Renewal Date         |   |       |       |
| MM-DD                | - | MM-DD |       |
| Premium              |   |       |       |
| 0                    | - | 00    |       |
| Commission %         |   |       |       |
| 0                    | - | 100   |       |
| Loss %:              |   |       |       |
| 0                    | - | 00    |       |
| Broker               |   |       |       |
|                      |   |       |       |

#### Location -

- Toggle County/Zip Code Radius using the toggle link

### Industry -

- 20 Industry Groups for targeting based on operations

### Contract Type -

- Redundant with Plan Features, will likely be removed

### **Renewal Date -**

- Target by contract renewal date

### **Commission** -

- Net commission for plan, inclusive of fees

#### Broker -

### Target by Brokerage

### Saving Search -

 After you execute a search the results will load. There is a box below the Search menu where you can name and save the search.

| R Save Your | Search |   |
|-------------|--------|---|
| Name 🛛 🕄    |        |   |
|             | Sav    | e |

# Health Search Results/List View

| Name 🔻                                                                                 |                            | Financials 🔻                            |                           | Commissions 🔻                                             | Renewal 💌          |   |
|----------------------------------------------------------------------------------------|----------------------------|-----------------------------------------|---------------------------|-----------------------------------------------------------|--------------------|---|
| ARARAT HOME OF LOS ANGELES, INC<br>15105 MISSION HILLS ROAD<br>MISSION HILLS, CA 91345 | EMPLOYEE BENEFITS PLAN     | Premium:<br>Liabilities:<br>Net Assets: | \$1,376,438<br>\$0<br>\$0 | Commission: \$68,8<br>Comm % 5                            | 78 06-30-2019<br>% | : |
| BRAILLE INSTITUTE OF AMERICA, INC.<br>741 N VERMONT AVE<br>LOS ANGELES, CA 90029       | HEALTH AND WELFARE PLANS   | Premium:<br>Liabilities:<br>Net Assets: | \$2,250,117<br>\$0<br>\$0 | Commission:         \$113,2           Comm %         5.03 |                    | : |
| BRETHREN HILLCREST HOMES<br>2705 MOUNTAIN VIEW DRIVE<br>LA VERNE, CA 91750             | GROUP LIFE MEDICAL PLAN    | Premium:<br>Liabilities:<br>Net Assets: | \$1,664,078<br>\$0<br>\$0 | Commission:         \$63,5           Comm %         3.82  |                    | : |
| CENTINELA FEED AND PET SUPPLIES<br>2727 MARICOPA STREET<br>TORRANCE, CA 90503          | INC. WELFARE BENEFITS PLAN | Premium:<br>Liabilities:<br>Net Assets: | \$732,005<br>\$0<br>\$0   | Commission: \$50,6<br>Comm % 6.91                         |                    | : |
| COMMUNITY HEALTH ALLIANCE OF PASADENA<br>455 W. MONTANA STREET<br>PASADENA, CA 91103   | WELFARE BENEFIT PLAN       | Premium:<br>Liabilities:<br>Net Assets: | \$1,160,184<br>\$0<br>\$0 | Commission: \$77,0<br>Comm % 6.64                         |                    | : |
| GOLDEN STAR TECHNOLOGY, INC.<br>12881 166TH STREET<br>CERRITOS, CA 90703               | HEALTH AND WELFARE PLAN    | Premium:<br>Liabilities:<br>Net Assets: | \$680,804<br>\$0<br>\$0   | Commission: \$56,6<br>Comm % 8.32                         |                    | : |
|                                                                                        |                            | Timencial                               |                           | Commission contion she                                    |                    |   |

Click on a business to view details – see next page for more info List can be sorted by clicking on any of the header rows Financial section includes total Premium paid Commission section shows the net commission for the prospect's plan

Export your list by clicking button at bottom of page

# Health Details – Overview

| BRAILLE INSTITUTE<br>BRAILLE INSTITUTE OF AM<br>741 N VERMONT AVE<br>LOS ANGELES, CA 9002<br>NAICS: | ERICA, INC.                                                        | ARE PLAI | NS                                                                  |                   | EIN:<br>End Date:     |                                        |      | 1641426<br>30-2019                                                                                       |                                    |                                          | Plan             | Call                               |
|----------------------------------------------------------------------------------------------------|--------------------------------------------------------------------|----------|---------------------------------------------------------------------|-------------------|-----------------------|----------------------------------------|------|----------------------------------------------------------------------------------------------------|------------------------------------|------------------------------------------|------------------|------------------------------------|
| Contacts                                                                                            |                                                                    | E.       | Features                                                            |                   |                       |                                        |      |                                                                                                    |                                    |                                          |                  |                                    |
| REZA RAHMAN<br>Admin<br>(323) 663-1111<br>Related Plans<br>HEALTH AND WELFAR                        | Phone #'s are<br>'click to call'<br>with a VOIP<br>phone<br>system | ×<br>    | 4B - Life insurar<br>4D - Dental.<br>4E - Vision.<br>4H - Long-term |                   | : but not life insura | nce).                                  |      |                                                                                                    |                                    |                                          |                  |                                    |
|                                                                                                    |                                                                    |          | Participation                                                       |                   |                       |                                        |      |                                                                                                    |                                    |                                          |                  |                                    |
|                                                                                                    |                                                                    |          |                                                                     | 2019              | 2018                  | 2017                                   | 2016 | 2015                                                                                                    | 2014                               | 2013                                     | 2012             | 2011                               |
|                                                                                                    |                                                                    |          | Total<br>Participants:                                              | 172               | 165                   | 167                                    | 221  | 228                                                                                                    | 221                                | 354<br>Flags - Stay on                   | 414              | 357                                |
|                                                                                                    |                                                                    |          | Active Part.:                                                       | 170               | 159                   | 166                                    | 214  | 224                                                                                                    | 217                                | track from                               | 358              | 352                                |
|                                                                                                    |                                                                    |          | Retired Part.:                                                      | 2                 | 6                     | 1                                      | 7    | 4                                                                                                    | 4                                  | Contact to<br>Writing the                | 56               | 5                                  |
|                                                                                                    |                                                                    |          | Deceased Part.:                                                     | 0                 | 0                     | 0                                      | 0    | 0                                                                                                    | 0                                  | account. Links                           | 0                | 0                                  |
| _                                                                                                   |                                                                    | _        | Insurance Contr                                                     | acts              |                       |                                        |      |                                                                                                    |                                    | with your<br>Dashboard and<br>AgencyDash |                  |                                    |
|                                                                                                    | Auto-Dial<br>automates the                                         |          | CALIFORNIA PH<br>Renewal:<br>Covered:                               | YSICIAN'S SERVICE | 2019-06-30<br>233     | Retention:<br>Claims:                  |      | Groups – Let                                                                                             | Premium<br>Non-exp Ra<br>Commissio |                                          | \$<br>\$<br>5%\$ | 0<br>2,018,817<br>100.941          |
| Auto-Dial                                                                                           | dialing process.<br>When enabled<br>the next                       |          |                                                                     |                   |                       |                                        |      | you segment<br>prospects                                                                                 | Gro                                | up 🔺 📔 Flag 🔺 📔                          | 🖨 Print 🗲        | Prev Next →                        |
|                                                                                                    | business is<br>dialed after<br>you hang up                         |          | Use to add<br>your own<br>contact info                              |                   |                       | roups by clicki<br>utton and typi<br>I |      | <ul> <li>manually, into</li> <li>a group, for</li> <li>very specific</li> <li>marketing lists</li> </ul> |                                    | Print b                                  | utton            | Scrolling<br>buttons. USE<br>THEM! |

Features summarize the types of plans the Prospect has

### Features

4A - Health (other than vision or dental).

4B - Life insurance.

4D - Dental.

4E - Vision.

4H - Long-term disability.

4L - Death benefits (include travel accident but not life insurance).

4Q - Other.

| Participation          |      |      |      |      |      |      |      |      |      |
|------------------------|------|------|------|------|------|------|------|------|------|
|                        | 2019 | 2018 | 2017 | 2016 | 2015 | 2014 | 2013 | 2012 | 2011 |
| Total<br>Participants: | 172  | 165  | 167  | 221  | 228  | 221  | 354  | 414  | 357  |
| Active Part.:          | 170  | 159  | 166  | 214  | 224  | 217  | 341  | 358  | 352  |
| Retired Part.:         | 2    | 6    | 1    | 7    | 4    | 4    | 13   | 56   | 5    |
| Deceased Part.:        | 0    | 0    | 0    | 0    | 0    | 0    | 0    | 0    | 0    |

Participation this section breaks down participation – total, active, retired & deceased

# **Health Details – Insurance Contracts**

| Ins Contracts breaks down the individual coverage making up the plan                          |                   |                                      | Click 'Brokers' to display broker.                              |               |                                                 |                                            |                                |
|-----------------------------------------------------------------------------------------------|-------------------|--------------------------------------|-----------------------------------------------------------------|---------------|-------------------------------------------------|--------------------------------------------|--------------------------------|
| Insurance Contracts                                                                           |                   |                                      |                                                                 |               |                                                 |                                            |                                |
| CALIFORNIA PHYSICIAN'S SERVICE<br>Renewal: 2<br>Covered:<br>1. Health<br>2. Prescription Drug | 2019-06-30<br>233 | Retention:<br>Claims:<br>Loss Ratio: | \$<br>\$                                                        | 0<br>0<br>NAN | Premium<br>Non-exp Rated:<br>Commission<br>Fees | \$<br>\$<br>5% \$<br>0% \$                 | 0<br>2,018,817<br>100,941<br>0 |
|                                                                                               |                   |                                      | Brokers                                                         |               |                                                 |                                            |                                |
| UNITED AGENCIES, INC.<br>100 N 1ST ST<br>BURBANK, CA 91502                                    |                   |                                      |                                                                 |               | Commission<br>Fees                              | \$1                                        | 00,941<br>\$0                  |
| SUN LIFE ASSURANCE COMPANY OF CANADA                                                          |                   |                                      |                                                                 |               | Premium                                         | \$                                         | 0                              |
|                                                                                               | 2019-06-30        | Retention:                           | \$                                                              | 0             |                                                 | \$                                         | 130,540                        |
| Covered:<br>1. Dental                                                                         | 160               | Claims:<br>Loss Ratio:               | \$                                                              | 0<br>NAN      | Commission<br>Fees                              | 3.82% \$<br>0% \$                          | 4,988<br>Ø                     |
|                                                                                               |                   |                                      | Brokers                                                         |               |                                                 |                                            |                                |
| VISION SERVICE PLAN                                                                           |                   |                                      |                                                                 |               | Premium                                         | \$                                         | 0                              |
|                                                                                               | 2019-06-30        | Retention:                           | \$                                                              | 0             | Non-exp Rated:                                  | \$                                         | 38,383                         |
| Covered:                                                                                      | 171               | Claims:                              | \$                                                              | 0             | Commission                                      | 4.12% \$                                   | 1,583                          |
| 1. Vision                                                                                     |                   | Loss Ratio:                          |                                                                 | NAN           | Fees                                            | 0% \$                                      | 0                              |
| <u> </u>                                                                                      |                   | 1                                    | Brokers                                                         |               | <u> </u>                                        |                                            |                                |
| Coverage Provider, type of coverage, &<br>Covered EE's listed here.                           |                   |                                      | tion, Claims and Loss Ratio are pop<br>perience Rated coverage. | oulated       |                                                 | ks down premiums b<br>commissions and fees |                                |

### **Retirement - Search Menu**

|                        |   | Search                                  | Reset   |
|------------------------|---|-----------------------------------------|---------|
| itate                  |   |                                         |         |
| California             |   |                                         | •       |
| County                 |   |                                         | Zipcode |
| All                    |   |                                         |         |
| Plan Features          |   |                                         |         |
| All                    |   |                                         |         |
| Industry               |   |                                         |         |
| All                    |   |                                         |         |
| Active Participants:   |   |                                         |         |
| 0                      | - | ~~~~~~~~~~~~~~~~~~~~~~~~~~~~~~~~~~~~~~~ |         |
| Assets                 |   |                                         |         |
| 0                      | - | 00                                      |         |
| Commission             |   |                                         |         |
| 0                      | - | 00                                      |         |
| Provider               |   |                                         |         |
| Starts with            |   |                                         |         |
| Company Name \varTheta |   |                                         |         |
| Contains               |   |                                         |         |
| (                      |   |                                         |         |

### Location -

- Switch between County and Zip Code Radius using the toggle link

### **Plan Feature -**

 Target prospects based on plan features such as 401k, Profit-Sharing, ESOP, etc.

### Industry -

 Prospects are grouped into 1 of 20 Primary Industry Groups for targeting based on operations

#### Size -

 Use any combination of Active Participants, Asset size, and Commissions to target based on size

#### Provider -

 Target prospects based on their current provider. This feature is still being developed but works appropriately.

#### Name Search -

 Can be used as a keyword lookup (e.g. search 'church' and all businesses w/ church in the name result)

### Saving Search -

- After you execute a search the results will load. There is a box below the Search menu where you can name and save the search for future use (retrieved on the dashboard). See next pg.

### **Retirement Search Results/List View**

| Xethement Search Results/ List V                                                                    | Record Count                                  |                         |                                        |                                          | l                     | ist Scroll         | ing        |           |                                                                |
|----------------------------------------------------------------------------------------------------|-----------------------------------------------|-------------------------|----------------------------------------|------------------------------------------|-----------------------|--------------------|------------|-----------|----------------------------------------------------------------|
|                                                                                                    | 51-100 Of 1186 Results                        |                         |                                        |                                          | << .                  | < 1 2 3            | 3 4 > >>   | State     | Search Reset                                                   |
| Name 🔺                                                                                              |                                               |                         | Financials 🔻                           |                                          | Commissions           | v.                 | Renewal 🔻  |           | California v                                                   |
| ALLIANCE INSPECTION MANAGEMENT, LLC<br>330 GOLDEN SHORE SUITE 400<br>LONG BEACH, CA 90802           | <b>Click</b> on a business to                 | 401(K) PLAN             | Assets:<br>Liabilities:<br>Net Assets: | \$12,507,424<br>\$0<br>\$12,507,424      | Commission:<br>Comm % | \$36,748<br>0.29%  | 12-31-2018 | : Cou     | × Los Angeles ×                                                |
| ALLIANT ASSET MANAGEMENT COMPANY, LLC<br>21600 OXNARD STREET SUITE 1200<br>WOODLAND HILLS, CA 91367 | view details – see next<br>page for more info | K) PROFIT SHARING PLAN  | Assets:<br>Liabilities:<br>Net Assets: | \$8,978,602<br>\$0<br>\$8,978,602        | Commission:<br>Comm % | \$2,100<br>0.02%   | 12-31-2018 |           | × 2J - Code section 401(k) 1 ×                                 |
| ALLSTATE FLORAL, INC.<br>14038 PARK PL<br>CERRITOS, CA 90703                                        | INC. E                                        | EMPLOYEES SAVINGS PLAN  | Assets:<br>Liabilities:<br>Net Assets: | \$6,684,438<br>\$0<br>\$6,684,438        | Commission:<br>Comm % | \$1,678<br>0.03%   | 12-31-2018 |           | All                                                            |
| ALPERT & ALPERT IRON & METAL, INC.<br>1815 S. SOTO STREET<br>LOS ANGELES, CA 90023                  |                                               | & PROFIT SHARING PLAN   | Assets:<br>Liabilities:<br>Net Assets: | \$15,601,270<br>\$41,187<br>\$15,601,270 | Commission:<br>Comm % | \$103,671<br>0.66% | 12-31-2018 |           | ive Participants:<br>100 - • • • • • • • • • • • • • • • • • • |
| ALPINE ELECTRONICS OF AMERICA, INC.<br>P.O. BOX 2859<br>TORRANCE, CA 90501                          | R                                             | RETIREMENT SAVINGS PLAN | Assets:<br>Liabilities:<br>Net Assets: | \$50,352,903<br>\$0<br>\$50,352,903      | Commission:<br>Comm % | \$29,447<br>0.06%  | 03-31-2018 |           | 6000000 - ∞                                                    |
| AMADA MIYACHI AMERICA INC.<br>1820 S. MYRTLE AVENUE<br>MONROVIA, CA 91017                           |                                               | 401(K) PLAN & TRUST     | Assets:<br>Liabilities:<br>Net Assets: | \$29,346,626<br>\$0<br>\$29,346,626      | Commission:<br>Comm % | \$11,457<br>0.04%  | 12-31-2018 | :<br>Prov | 0 - ∞<br>vider                                                 |
| AMAG TECHNOLOGY, INC.<br>20701 MANHATTAN PLACE<br>TORRANCE, CA 90501                                | TECHNO                                        | PLOGY CASH SAVINGS PLAN | Assets:<br>Liabilities:<br>Net Assets: | \$8,301,635<br>\$0<br>\$8,301,635        | Commission:<br>Comm % | \$1,200<br>0.01%   | 12-31-2018 | :<br>Com  | Starts with npany Name                                         |
| AMAWATERWAYS, LLC<br>26010 MUREAU RD.<br>CALABASAS, CA 91302                                        |                                               |                         | Assets:<br>Liabilities:<br>Net Assets: | \$7,895,589<br>\$0<br>\$7,895,589        | Commission:<br>Comm % | \$925<br>0.01%     | 12-31-2018 | :         | Contains Search Reset                                          |
| AMERICA CHUNG NAM, LLC.<br>1163 FAIRWAY DRIVE<br>CITY OF INDUSTRY, CA 91789                         | Ą                                             | AND PROFIT SHARING PLAN | Assets:<br>Liabilities:<br>Net Assets: | \$8,486,217<br>\$0<br>\$8,486,217        | Commission:<br>Comm % | \$41,375<br>0.49%  | 12-31-2018 | :<br>H    | Save Your Search                                               |
| AMERICAN BUSINESS BANK<br>523 WEST 6TH STREET SUITE 900<br>LOS ANGELES, CA 90014                    |                                               | 401(K) PLAN             | Assets:<br>Liabilities:<br>Net Assets: | \$18,711,225<br>\$0<br>\$18,711,225      | Commission:<br>Comm % | \$34,086<br>0.18%  | 12-31-2018 | : Na      | ame 9 Save                                                     |

Export your list by clicking button at bottom of page Financial section includes Net Assets and Liabilities **Commission** Section. Does not include basis-points, see Provider details to view Save Search – type a name to reference search, and click the 'Save' button.

# **Retirement Details – Overview**

| AMERICAN GOLF 4<br>AMERICAN GOLF CORPOR<br>909 N. SEPULVEDA BL<br>EL SEGUNDO, CA 9024<br>NAICS: | VD SUITE 650                                      | SAVINGS | PLAN                                  |               | 713900         | EIN:<br>End Date: |                                            |                                  | 52875931<br>2-31-2018 |               |                             | Pla               | <b>lan Call</b>                    |
|-------------------------------------------------------------------------------------------------|---------------------------------------------------|---------|---------------------------------------|---------------|----------------|-------------------|--------------------------------------------|----------------------------------|-----------------------|---------------|-----------------------------|-------------------|------------------------------------|
| Contacts                                                                                        |                                                   | •       | Finan                                 | ncials        |                |                   |                                            |                                  |                       |               |                             |                   |                                    |
| DENISE SCHLEG                                                                                   | EL                                                | :       | ×                                     |               | 2018           | 2017              | 2016                                       | 2015                             | 2014                  | 2013          | 2012                        | 2011              | 2010                               |
| Admin<br>(310) 664-4085                                                                         | Phone #'s are                                     |         | BOY A                                 | ssets:        | \$ 31,169,700  | \$ 27,762,643     | \$ 26,474,821                              | \$ 29,462,355                    | \$ 29,223,129         | \$ 27,159,575 | \$ 25,809,931               | \$ 26,914,282     | \$ 25,613,104                      |
|                                                                                                 | 'click to call'<br>with a VOIP                    |         | Liabiliti                             | ies:          | \$ 61,029      | \$ 25,611         | \$ 28,482                                  | \$ 29,211                        | \$ 0                  | \$ 0          | \$ 0                        | \$ 0              | \$ 0                               |
| Related Plans<br>AD&D & HEALTH BEN                                                              | 🗗 phone                                           |         | EE Cor                                | ntrib:        | \$ 1,513,941   | \$ 1,403,354      | \$ 1,245,261                               | \$ 1,204,482                     | \$ 1,278,373          | \$ 1,354,540  | \$ 1,250,305                | \$ 1,287,723      | \$ 1,395,053                       |
| 401(K) RETIREMENT                                                                               |                                                   |         | Emp C                                 | contrib:      | \$ 0           | \$ 0              | \$ 0                                       | \$ 0                             | \$ 0                  | \$ 0          | \$ 0                        | \$ 0              | \$ 0                               |
|                                                                                                 |                                                   |         | Income                                | e/Loss:       | (\$ 2,475,155) | \$ 3,197,525      | \$ 1,337,142                               | (\$ 702,951)                     | (\$ 195,846)          | \$ 3,073,650  | \$ 1,467,234                | (\$ 250,143)      | \$ 2,136,385                       |
|                                                                                                 |                                                   |         | Total In                              | ncome:        | \$ 313,280     | \$ 5,539,114      | \$ 3,218,474                               | \$ 817,536                       | \$ 2,671,817          | \$ 5,409,020  | \$ 3,396,858                | \$ 1,400,678      | \$ 3,969,617                       |
|                                                                                                 |                                                   |         | Paid B                                | enefits:      | \$ 2,112,388   | \$ 2,056,129      | \$ 1,918,086                               | \$ 3,738,359                     | \$ 2,301,491          | \$ 3,276,910  | \$ 1,998,296                | \$ 2,437,849      | \$ 2,550,551                       |
|                                                                                                 |                                                   |         | Expens                                | ses:          | \$ 0           | \$ 0              | \$ 0                                       | \$ 0                             | \$ 0                  | \$ 0          | Flags - Stay of track from  | on <sub>\$0</sub> | \$ 0                               |
|                                                                                                 |                                                   |         | Comn                                  | mission:      | \$ 71,332      | \$ 50,317         | \$ 12,566                                  | \$ 66,711                        | \$ 41,116             | \$ 39,947     | Contact to                  | \$ 33,207         | \$ 5,048                           |
|                                                                                                 |                                                   |         | Net Inc                               | come:         | (\$ 1,931,469) | \$ 3,407,057      | \$ 1,287,822                               | (\$ 2,987,534)                   | \$ 239,226            | \$ 2,063,554  | Writing the<br>account. Lin | 04,351)           | \$ 1,301,178                       |
|                                                                                                 |                                                   |         | Net As                                | sets:         | \$ 29,238,231  | \$ 31,169,700     | \$ 27,762,643                              | \$ 26,474,821                    | \$ 29,462,355         | \$ 29,223,129 | with your                   | 809,931           | \$ 26,914,282                      |
|                                                                                                 |                                                   |         | 4                                     |               |                |                   |                                            |                                  |                       |               | Dashboard a<br>AgencyDash   |                   | Þ                                  |
|                                                                                                 |                                                   |         | Featu                                 | ires          |                |                   |                                            |                                  |                       |               | AgencyDash                  |                   |                                    |
|                                                                                                 | Auto-Dial                                         |         | 2E - F                                | Profit-sharir | ng             |                   |                                            |                                  |                       |               |                             |                   |                                    |
| Auto-Dial \varTheta                                                                             | automates the<br>dialing process.<br>When enabled |         |                                       |               |                |                   |                                            |                                  | Groups –<br>you segn  | nent          | Group 🔺 📔 Flag 🔺            | Print             | ← Prev Next →                      |
|                                                                                                 | the next                                          |         |                                       |               |                |                   |                                            |                                  | prospect<br>manually  |               |                             |                   |                                    |
|                                                                                                 | business is<br>dialed after<br>you hang up        |         | Use to add<br>your own<br>contact inf |               |                | Gro               | ate Groups by<br>oup button and<br>t field | clicking on the<br>typing in the |                       | for<br>cific  | Pri                         | nt button         | Scrolling<br>buttons. USE<br>THEM! |

| Financials     |                |               |               |                |               |               |               |                |               |
|----------------|----------------|---------------|---------------|----------------|---------------|---------------|---------------|----------------|---------------|
|                | 2018           | 2017          | 2016          | 2015           | 2014          | 2013          | 2012          | 2011           | 2010          |
| BOY Assets:    | \$ 31,169,700  | \$ 27,762,643 | \$ 26,474,821 | \$ 29,462,355  | \$ 29,223,129 | \$ 27,159,575 | \$ 25,809,931 | \$ 26,914,282  | \$ 25,613,104 |
| Liabilities:   | \$ 61,029      | \$ 25,611     | \$ 28,482     | \$ 29,211      | \$ 0          | \$ 0          | \$ 0          | \$ 0           | \$ 0          |
| EE Contrib:    | \$ 1,513,941   | \$ 1,403,354  | \$ 1,245,261  | \$ 1,204,482   | \$ 1,278,373  | \$ 1,354,540  | \$ 1,250,305  | \$ 1,287,723   | \$ 1,395,053  |
| Emp Contrib:   | \$ 0           | \$ 0          | \$ 0          | \$ 0           | \$ 0          | \$ 0          | \$ 0          | \$ 0           | \$ 0          |
| Income/Loss:   | (\$ 2,475,155) | \$ 3,197,525  | \$ 1,337,142  | (\$ 702,951)   | (\$ 195,846)  | \$ 3,073,650  | \$ 1,467,234  | (\$ 250,143)   | \$ 2,136,385  |
| Total Income:  | \$ 313,280     | \$ 5,539,114  | \$ 3,218,474  | \$ 817,536     | \$ 2,671,817  | \$ 5,409,020  | \$ 3,396,858  | \$ 1,400,678   | \$ 3,969,617  |
| Paid Benefits: | \$ 2,112,388   | \$ 2,056,129  | \$ 1,918,086  | \$ 3,738,359   | \$ 2,301,491  | \$ 3,276,910  | \$ 1,998,296  | \$ 2,437,849   | \$ 2,550,551  |
| Expenses:      | \$ 0           | \$0           | \$ 0          | \$ 0           | \$ 0          | \$ 0          | \$ 0          | \$ 0           | \$ 0          |
| Commission:    | \$ 71,332      | \$ 50,317     | \$ 12,566     | \$ 66,711      | \$ 41,116     | \$ 39,947     | \$ 33,905     | \$ 33,207      | \$ 5,048      |
| Net Income:    | (\$ 1,931,469) | \$ 3,407,057  | \$ 1,287,822  | (\$ 2,987,534) | \$ 239,226    | \$ 2,063,554  | \$ 1,349,644  | (\$ 1,104,351) | \$ 1,301,178  |
| Net Assets:    | \$ 29,238,231  | \$ 31,169,700 | \$ 27,762,643 | \$ 26,474,821  | \$ 29,462,355 | \$ 29,223,129 | \$ 27,159,575 | \$ 25,809,931  | \$ 26,914,282 |

The Financials section provides a historical view of the Prospect's plan

Contributions are separated from the income field and broken down by Employer and Employee for a more granular view, and accurate representation of performance.

Income/Loss indicates the plan's overall performance. It is the net gain or loss on investments.

Total Income is the bottom line. In this case, we can see that the total income was seriously eroded by the plan's performance.

### Features

2E - Profit-sharing

2F - ERISA section 404(c) Plan - This plan, or any part of it is intended to meet the conditions of 29 CFR 2550.404c-1.

2G - Total participant-directed account plan - Participants have the opportunity to direct the investment of all the assets allocated to their individual accounts, regardless of whether 29 CFR 2550.404c-1 is intended to be met.

2J - Code section 401(k) feature - A cash or deferred arrangement described in Code section 401(k) that is part of a qualified defined contribution plan that provides for an election by employees to defer part of their compensation or receive these amounts in cash.

2K - Stock bonusCode section 401(m) arrangement - Employee contributions are allocated to separate accounts under the plan or employer contributions are based, in whole or in part, on employee deferrals or contributions to the plan. Not applicable if plan is 401(k) plan with only QNECs and/or QMACs. Also not applicable if Code section 403(b)(1), 403(b)(7) or 408 arrangements/accounts/annuities.

- 2S Plan provides for automatic enrollment in plan that has employee contributions deducted from payroll.
- 2T Total or partial participant-directed account plan plan uses default investment account for participants who fail to direct assets in their account.
- 3D Pre-approved pension plan A master, prototype, or volume submitter plan that is the subject of a favorable opinion or advisory letter from the IRS.

| Participation          |      |      |      |      |      |      |      |      |      |
|------------------------|------|------|------|------|------|------|------|------|------|
|                        | 2018 | 2017 | 2016 | 2015 | 2014 | 2013 | 2012 | 2011 | 2010 |
| Total<br>Participants: | 226  | 196  | 149  | 137  | 120  | 115  | 110  | 96   | 94   |
| Active Part.:          | 192  | 152  | 137  | 121  | 107  |      |      |      |      |
| Retired Part.:         | 0    | 0    | 0    | 0    |      |      |      |      |      |
| Deceased Part.:        | 0    | 0    | 0    | 0    |      |      |      |      |      |

Plan Features provide insight regarding the type of plan the Prospect has Participation this section breaks down participation – total, active, retired & deceased

### **Retirement Details – Provider Info**

| Providers                                               |         |                                                                                                    |                            |                  |
|---------------------------------------------------------|---------|----------------------------------------------------------------------------------------------------|----------------------------|------------------|
| THE VANGUARD GROUP                                      | P, INC. |                                                                                                    |                            |                  |
| THE VANGUARD GROUP, INC.                                |         | Recordkeeping and information management (computing,<br>tabulating, data processing, etc.)<br>Consulting (general)<br>Trustee (directed)<br>Investment advisory (participants)<br>Participant loan processing<br>Investment management fees paid indirectly by plan | Compensation:<br>Relation: | \$72,432<br>NONE |
| THE VANGUARD GROUP, INC<br>Source: FIDELITY INVESTMENTS |         | Other (specify)                                                                                                    | Compensation:              | 25 BPS           |
| Notes                                                   |         | Make a note                                                                                                    |                            |                  |
| Agent                                                   | Date    | Note                                                                                                    |                            |                  |
| None                                                    |         |                                                                                                    |                            |                  |

Provider this section tells you about the Prospect's current providers, services provided, and compensation

# CRM Details – Notes & Flags

| Notes Make a note |                                                    |                                                                                              | Save     Contacted     Follow Up                                                                                   |                   |                  |                              |                                                 |              |               |
|-------------------|----------------------------------------------------|----------------------------------------------------------------------------------------------|----------------------------------------------------------------------------------------------------|-------------------|------------------|------------------------------|-------------------------------------------------|--------------|---------------|
| Agent             | Date                                               | Note                                                                                         |                                                                                                    |                   | Appoir           | - 1 - C                      |                                                 |              |               |
| Rob               | 01-12-2019                                         | appt set for 1-16-2019 10:00 AN                                                              | M                                                                                                    |                   | 🖍 Quotin         | ig<br>nt Written             |                                                 |              |               |
| Rob               | 01-12-2019 spoke to Jeremy. Appt set. no claims, p |                                                                                              | laims, premium has increased past 4yrs                                                                             |                   | Call Next Year   |                              |                                                 |              |               |
|                   | 1                                                  |                                                                                              |                                                                                                    |                   | i Hide<br>★ Remo | ve Flag                      |                                                 |              |               |
| alling            |                                                    |                                                                                              | θ                                                                                                    | Group 🔺           | Flag 🔺           | 🖨 Print                      | + Pre                                           | ev Next      | t →           |
|                   | logged by all use                                  | on displays all notes and flags<br>ers within the agency. This<br>n communication for active |                                                                                                    |                   | -                | ou Flag a co<br>es to keep t |                                                 |              | l in          |
|                   | Producers (i.e. i<br>contacting your               | t prevents a co-worker from prospect).                                                       | Follow Up & Appointment flags<br>to a calendar (located on Dashb                                                   |                   | Calendar         |                              |                                                 |              |               |
|                   |                                                    |                                                                                              |                                                                                                    |                   | < ><br>Sun Me    | today Jan<br>on Tue          | Wed Thu                                         |              | ek day<br>Sat |
|                   |                                                    |                                                                                              | Download & Import scheduled<br>using the arrow icon in upper ri-<br>calendar applications (google, e<br>developed. | ght corner. Other | 30<br>6          | 31     1       7     8       |                                                 | 3 4<br>10 11 | 5 ^           |
|                   |                                                    |                                                                                              |                                                                                                    |                   | 13               |                              | 10a EXTE 10:05a<br>10:02a M 10:06a<br>10:06a S' |              | 19            |
|                   |                                                    |                                                                                              |                                                                                                    |                   | 20               | 21 22                        | 23                                              | 24 25        | 26            |

### **CRM Details – Groups**

| Groups Filter:   | 8  |
|------------------|----|
| Auto Assn        | 2  |
| S benefits       | 3  |
| Ontractors Assn  | 4  |
| S cowest         | 1  |
| Ø dead files     | 2  |
| Selectrical Assn | 2  |
| S Erie           | 10 |
| ⊗ GCBA-GC's      | 13 |
| Ins Mkting Pros  | 3  |

**Groups** are set up within the business details view and are available for selection once created.

Groups can be retrieved as a list for export or printing from the Dashboard by clicking the group

| 1-                                                    | 10 Of 13 Saved Companies                   |                                          |       | 1 2         | > >>                              |
|-------------------------------------------------------|--------------------------------------------|------------------------------------------|-------|-------------|-----------------------------------|
| Name +                                                | Address 🔻                                  | Class 🔻                                  | MOD 🔻 | Exp. Date 🔺 |                                   |
| G & D General Contracting<br>www.ganddcontracting.com | 315 N Scenic Str<br>Allentown, Pa 18104    | 652<br>Carpentry- Residential Structures | -5 %  | 2019-01-01  | <b>₽</b><br>2 \ 0 ≠               |
| LOU KABELLO GENERAL CONTRACTOR                        | 2004 11TH AVE<br>ALTOONA, Pa 16601         | 652<br>Carpentry- Residential Structures | 0.853 | 2020-01-01  | <b>₽</b><br>1 <b>5</b> 0 <b>2</b> |
| PREFERRED BUILDERS & GENERAL CONTRACTORS              | 251 LINDY ACRE RD<br>ELYSBURG, Pa 17824    | 652<br>Carpentry- Residential Structures | 0.864 | 2020-01-01  | <b>►</b><br>15 0≯                 |
| SOLITRIN GENERAL CONTRACTING LLC                      | 229 BARKER ROAD<br>WYNCOTE, Pa 19095       | 652<br>Carpentry- Residential Structures | 0.841 | 2020-01-01  | 2 5 0 2                           |
| TIMS GENERAL CONTRACTING INC                          | 4507 MARINA DR<br>HOMESTEAD, PA 15120      | 652<br>Carpentry- Residential Structures | 0.868 | 2020-01-01  | <b>₽</b><br>2 <b>€</b> 0 <b>∧</b> |
| ROBS GENERAL CONTRACTING                              | 722 BEAR VALLEY AVE<br>SHAMOKIN, Pa 17872  | 651<br>Carpentry- Commercial Structures  | 0.861 | 2020-01-01  | <b>₽</b><br>15 0≯                 |
| A J GUZZI GENERAL CONTRACTORS INC                     | 17 SKYLINE DR<br>CLARKS SUMMIT, Pa 18411   | 645<br>Wallboard Installation            | 0.831 | 2020-01-01  | <b>►</b><br>15 0≯                 |
| AZJ GENERAL INC CONTRACTORS                           | 616 CAROLINE DRIVE<br>NORRISTOWN, Pa 19401 | 652<br>Carpentry- Residential Structures | 0.868 | 2020-01-01  | 2 <b>5</b> 0 <b>2</b>             |

Groups allow you to manually add prospects to a defined list in a manner that is unavailable with traditional search criteria. For example, if you are part of a trade association and want to market to those members, it can be accomplished by assigning them to a Group.

### **Site Navigation Bar**

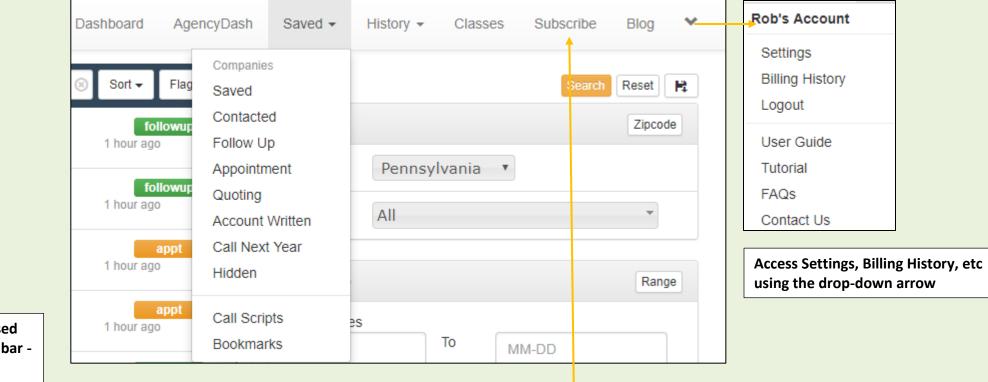

Flagged companies can be accessed as a list from the Site Navigation bar click on the Saved tab

Purchases made from the Subscribe page.

You can also view active subscriptions, update payment information, and purchase additional services.

# Settings

|                     | Acc                                        | ount Settings                |        |                                                                                                |
|---------------------|--------------------------------------------|------------------------------|--------|------------------------------------------------------------------------------------------------|
| Email               | giffrj@gmail.com                           |                              | Update | Update email address and password here                                                         |
| Change Password     |                                            |                              | Update |                                                                                                |
|                     | Αссοι                                      | int Preferences              |        |                                                                                                |
| Show Agent Activity |                                            |                              |        | Master Acct has option to view agent<br>activity in Dashboard (check box)                      |
|                     | Save                                       |                              |        |                                                                                                |
|                     |                                            |                              |        |                                                                                                |
|                     | A                                          | gent Accounts                |        |                                                                                                |
|                     | Account Type:<br>Available Agent Accounts: | Master<br>3 Available        |        | Master Acct can add users with the provided fields.                                            |
|                     |                                            | Your Agents                  |        |                                                                                                |
| bot                 | Name<br>9 gifford (Agent)                  | Email rob@insurancexdate.com | ×      | Click on the orange 'X' next to a user<br>to delete their account.<br>- Notes/contacts will be |
| Nathar              | nael Weber (Agent)                         | nathanaelcw@gmail.com        | ×      | retained.                                                                                      |
|                     |                                            | Add An Agent                 |        |                                                                                                |
| First Na            | First Name                                 |                              |        | When adding users, your (you being                                                             |
| Last Na             | ame Last Name                              |                              |        | the Master acct holder) email should                                                           |
| E                   | Email                                      |                              |        | NOT be in the email field. This is the email address of the user you are                       |
| Passw               | Password                                   |                              |        | adding.                                                                                        |
| Account T           | ype Agent                                  |                              | T      |                                                                                                |
|                     | Add                                        |                              |        |                                                                                                |